#### LOGOMARCA DA EMPRESA

## **ANEXO II**

## **MODELO SUGERIDO PARA APRESENTAÇÃO DA PROPOSTA COMERCIAL**

Ao

## **SERVIÇO SOCIAL DO COMÉRCIO – SESC**

Departamento Regional em Goiás

Comissão de Licitação

**Pregão Eletrônico n⁰ 0001/2023-PG**

CNPJ: \_\_\_\_\_\_\_\_\_\_\_\_\_\_\_\_\_\_\_\_\_\_\_\_\_\_\_\_

RAZÃO SOCIAL: \_\_\_\_\_\_\_\_\_\_\_\_\_\_\_\_\_\_\_\_\_

A presente proposta tem como objeto a aquisição de Ovos Brancos tipo extra em atendimento à unidade Sesc Pirenópolis, através do sistema de Registro de Preço, pelo período de 12 (doze) meses, de acordo com as especificações mínimas obrigatórias constantes no Termo de Referência do processo Pregão Eletrônico nº 0001/20223-PG do Departamento Regional do Sesc/GO. Apresentamos abaixo os valores ofertados por nossa empresa:

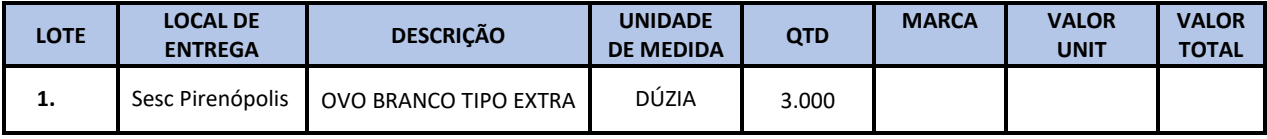

Valor total da proposta: R\$

Declaro concordância com os dispositivos do processo Pregão Eletrônico nº 0001/2023-PG

Validade da Proposta: Conforme Anexo I – Termo de Referência

Condições de pagamento: Conforme Anexo I – Termo de Referência

Declaro que se encontram inclusos no valor total da proposta todos e quaisquer impostos incidentes, instalação, mão-de-obra, assistência técnica/manutenção, emolumentos, contribuições previdenciárias, fiscais, sociais e parafiscais, que sejam devidos em decorrência, direta ou indireta, da execução do objeto da presente licitação.

Dados para depósito em conta:

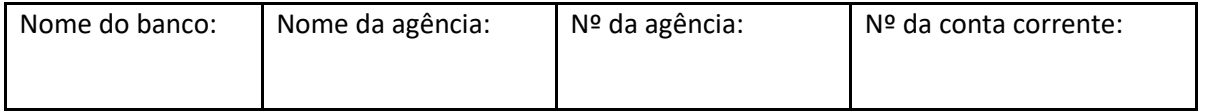

Goiânia, ......... de ................ de 2023.

\_\_\_\_\_\_\_\_\_\_\_\_\_\_\_\_\_\_\_\_\_\_\_\_\_\_\_\_\_\_\_\_\_\_\_\_\_\_\_\_\_\_\_\_\_\_\_\_\_ Nome legível e assinatura do responsável legal

# OBSERVAÇÕES*:*

*1) Esse documento deverá ser preenchido em papel timbrado da empresa licitante e estar devidamente assinado por seu representante legal.*

*2) Caso a licitante opte por anexar a proposta antes da data agendada para abertura na plataforma "Licitações-e" deverá observar o item 6.3. do Edital.*